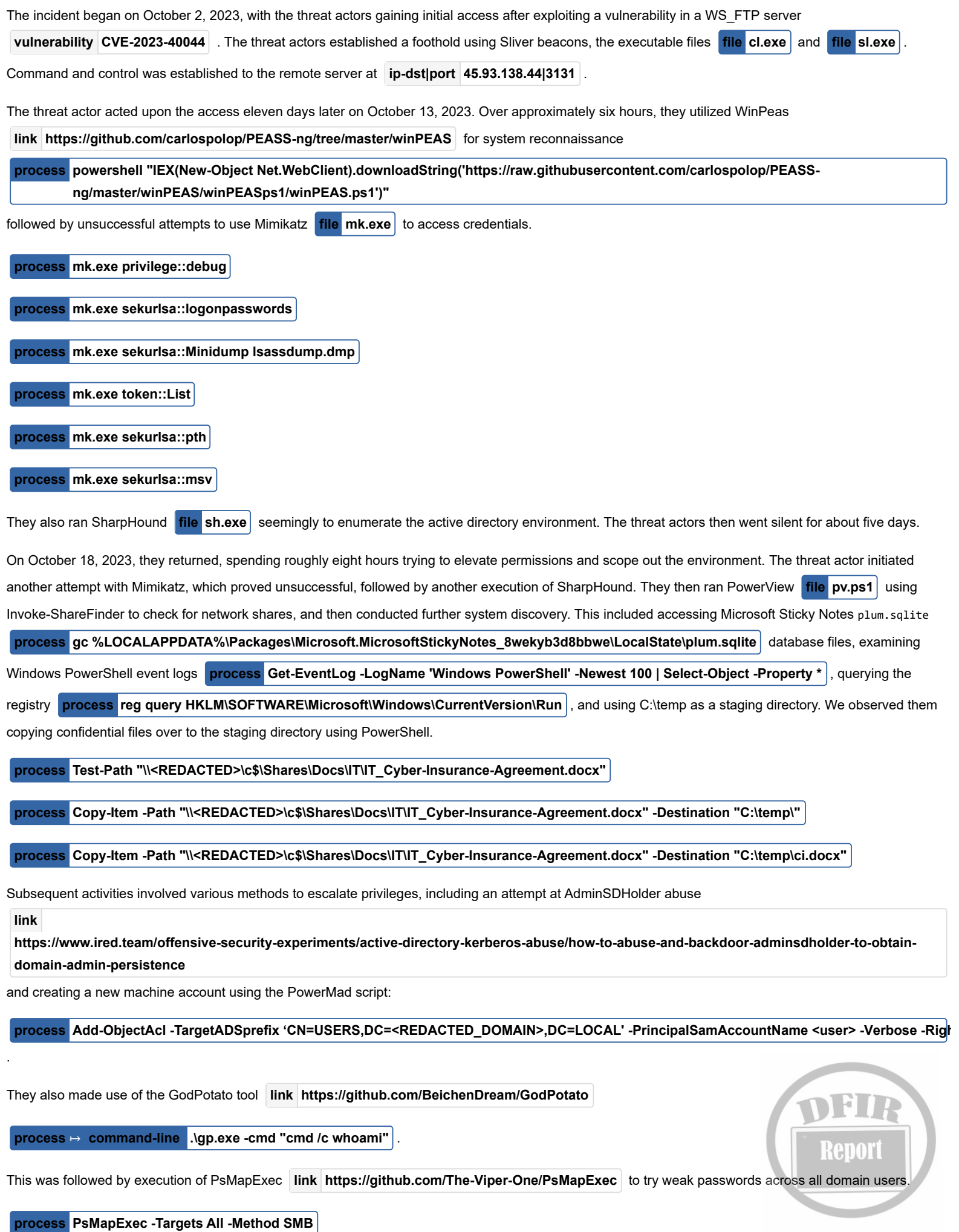

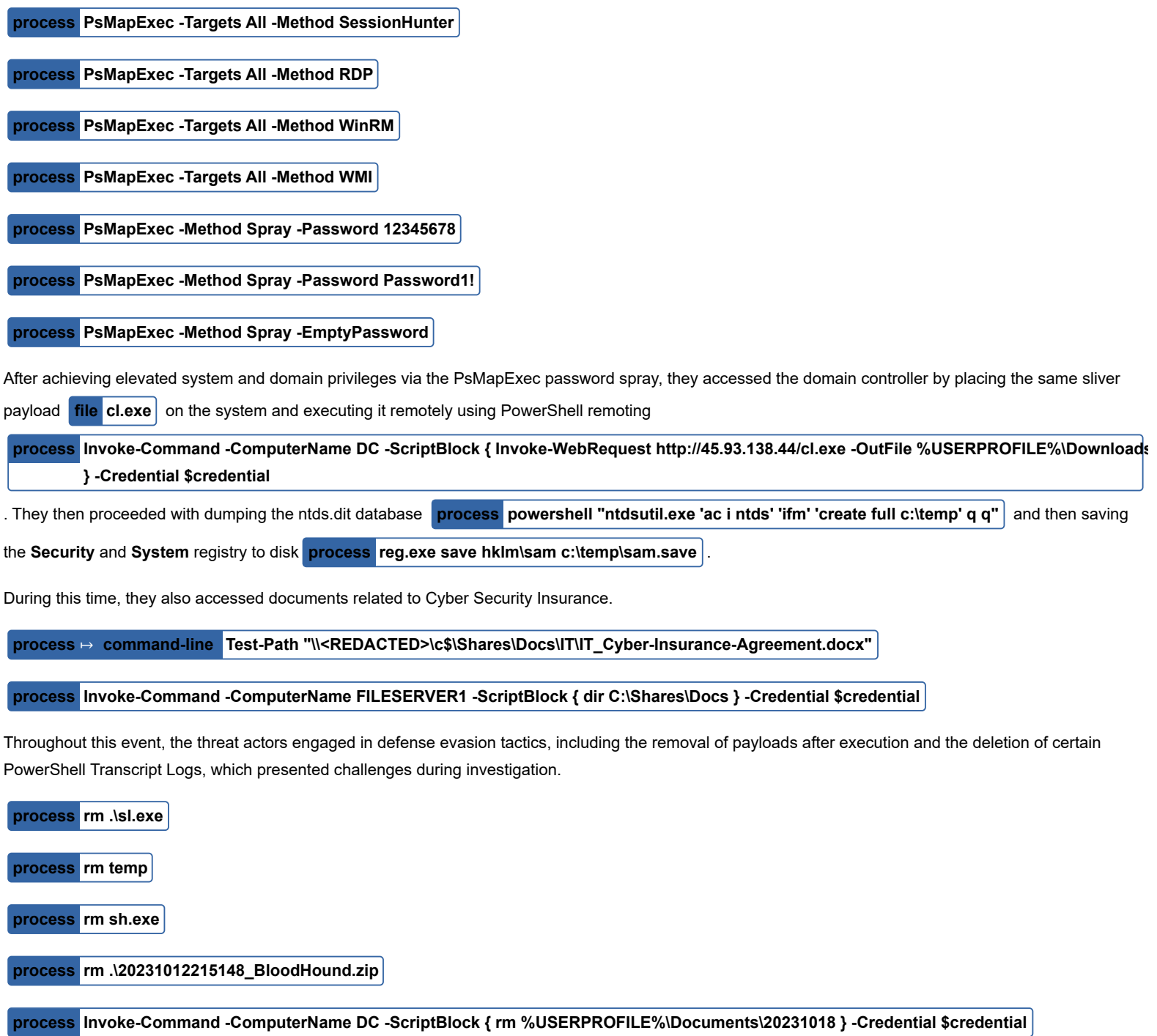

We did not see any further actions on objects before the threat actor was evicted from the environment.

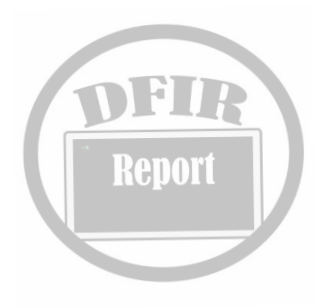